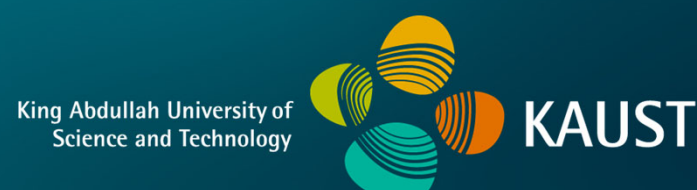

### **CS 380 - GPU and GPGPU Programming Lecture 8: GPU Architecture, Pt. 5**

Markus Hadwiger, KAUST

### Reading Assignment #5 (until Oct 2)

#### Read (required):

- Programming Massively Parallel Processors book, 4th edition, **Chapter 4** (*Compute architecture and scheduling*)
- NVIDIA CUDA C++ Programming Guide (v11.7, Aug 2022): *Read Chapter 2.6* (Compute Capability); *go through Appendix K* (Compute Capabilities); *go through Chapter 5.2* (Maximize Utilization) and *Chapter 5.4* (Maximize Instruction Throughput)

**https://docs.nvidia.com/cuda/pdf/CUDA\_C\_Programming\_Guide.pdf**

Read (optional):

- NVIDIA Fermi (GF100) white paper (CC 2.x; for historical reasons and comparison to current GPUs):
- **https://www.nvidia.com/content/PDF/fermi\_white\_papers/NVIDIA\_Fermi\_Compute\_Architecture\_Whitepaper.pdf**
	- NVIDIA Pascal (GP100) white paper (CC 6.x):
- **https://images.nvidia.com/content/pdf/tesla/whitepaper/pascal-architecture-whitepaper.pdf**
	- NVIDIA Volta (V100) white paper (CC 7.0; tensor cores):
- **http://images.nvidia.com/content/volta-architecture/pdf/volta-architecture-whitepaper.pdf**
	- NVIDIA Turing (TU102, TU104, TU106) white paper (CC 7.5; ray tracing cores):
- **https://www.nvidia.com/content/dam/en-zz/Solutions/design-visualization/technologies/turing-architecture/NVIDIA-Turing-Architecture-Whitepaper.pdf**

#### Quiz #1: Sep 28

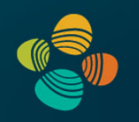

#### **Organization**

- First 30 min of lecture
- No material (book, notes, ...) allowed

#### Content of questions

- Lectures (both actual lectures and slides)
- Reading assignments
- Programming assignments (algorithms, methods)
- Solve short practical examples

# **GPU Architecture: General Architecture**

# Next Problem: Stalls!

Stalls occur when a core cannot run the next instruction because of a dependency on a previous operation.

Texture access latency = 100's to 1000's of cycles (also: instruction pipelining hazards, …)

We've removed the fancy caches and logic that helps avoid stalls.

## **Idea #3:** Interleave execution of groups

But we have LOTS of independent fragments.

## Idea #3:

Interleave processing of many fragments on a single core to avoid stalls caused by high latency operations.

# **Idea #3:** Store multiple group contexts

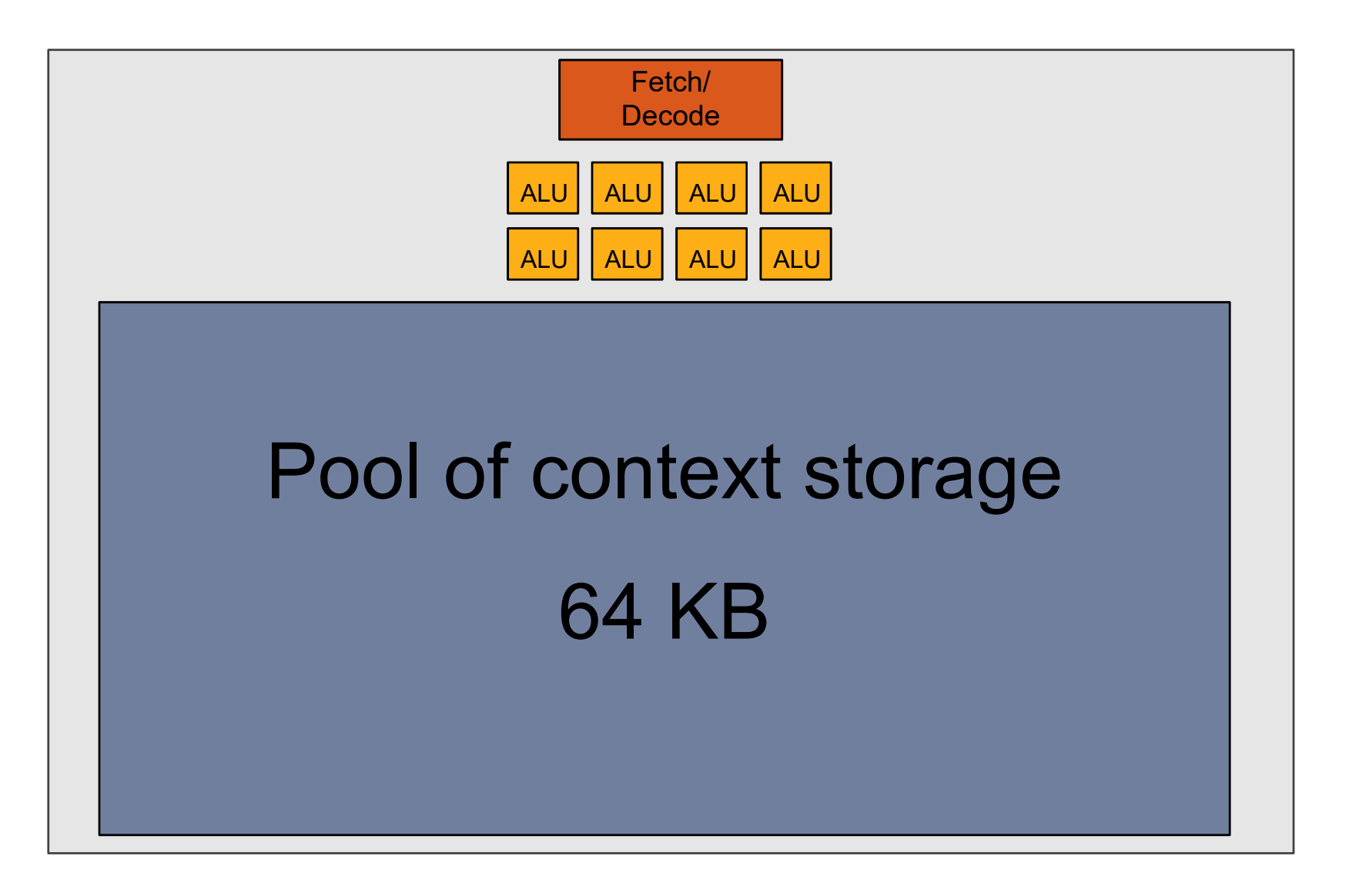

# Twenty small contexts (few regs/thread)

(maximal latency hiding ability)

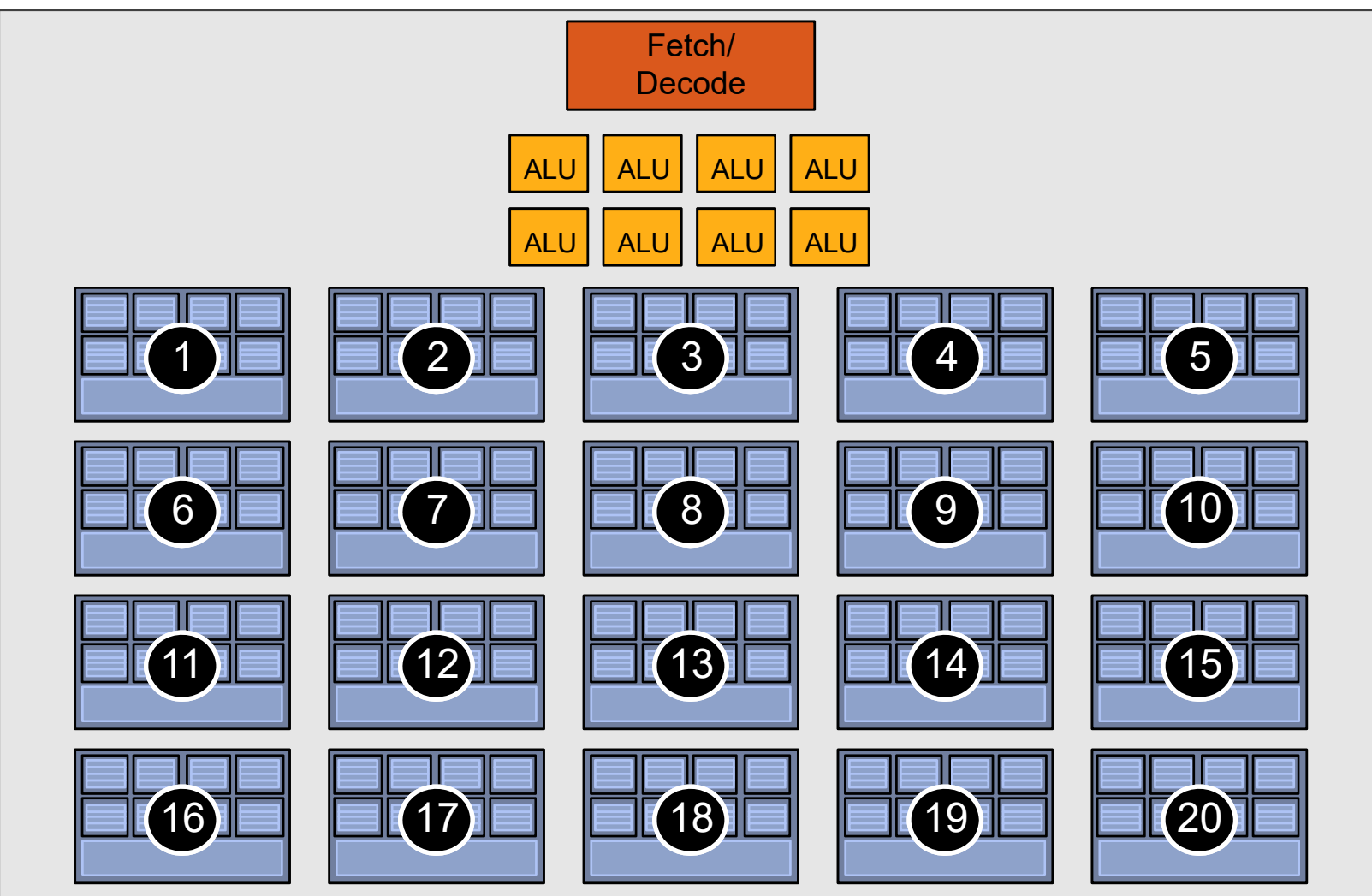

# Four large contexts (many regs/thread)

(low latency hiding ability)

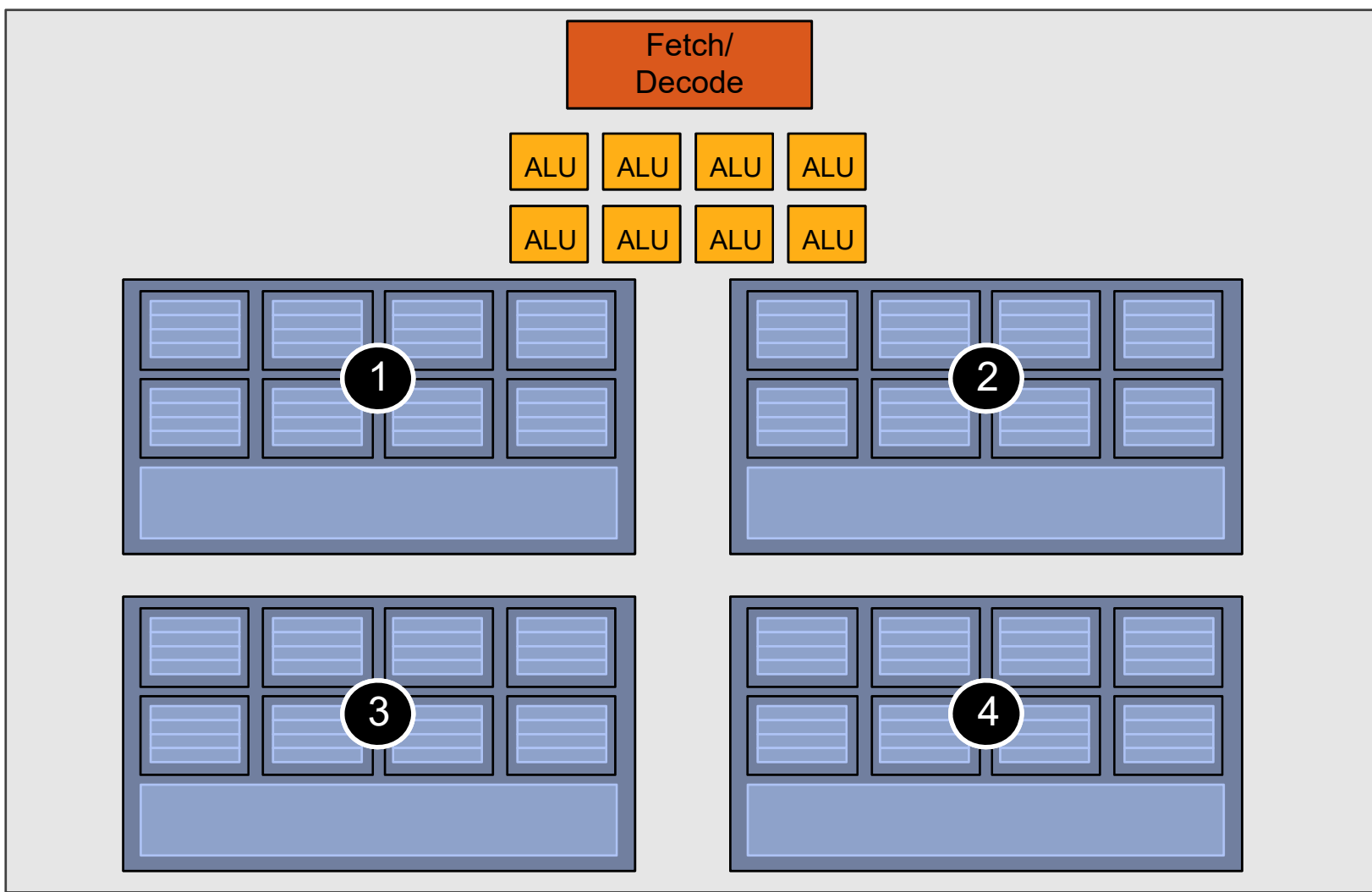

### Concepts: SM Occupancy in CUDA (*TLP!* )

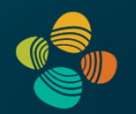

#### We need to hide latencies from

- Instruction pipelining hazards (RAW read after write, etc.) (also: branches; behind branch, fetch instructions from different instruction stream)
- Memory access latency

First type of latency: Definitely need to hide! (it is always there)

Second type of latency: only need to hide if it does occur (of course not unusual)

**Occupancy**: How close are we to *maximum latency hiding ability?* (how many threads are resident vs. how many could be)

See run time occupancy API, or Nsight Compute: https://docs.nvidia.com/ nsight‐compute/NsightCompute/index.html#occupancy‐calculator

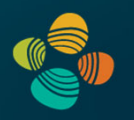

### Summary: three key ideas for high-throughput execution

- 1. Use many "slimmed down cores," run them in parallel
- 2. Pack cores full of ALUs (by sharing instruction stream overhead across groups of fragments)
	- Option 1: Explicit SIMD vector instructions
	- Option 2: Implicit sharing managed by hardware

**GPUs are here!(usually)**

- 3. Avoid latency stalls by interleaving execution of many groups of fragments
	- When one group stalls, work on another group

**GPU Architecture: Real Architectures**

### NVIDIA Architectures (since first CUDA GPU)

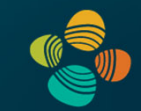

#### Tesla [CC 1.x]: 2007-2009

• G80, G9x: 2007 (Geforce 8800, ...) GT200: 2008/2009 (GTX 280, ...)

Fermi [CC 2.x]: 2010 (2011, 2012, 2013, …)

• GF100, ... (GTX 480, ...) GF104, ... (GTX 460, ...) GF110, ... (GTX 580, ...)

Kepler [CC 3.x]: 2012 (2013, 2014, 2016, …)

• GK104, ... (GTX 680, ...) GK110, ... (GTX 780, GTX Titan, ...)

Maxwell [CC 5.x]: 2015

• GM107, ... (GTX 750Ti, ...) GM204, ... (GTX 980, Titan X, ...) Pascal [CC 6.x]: 2016 (2017, 2018, 2021, 2022, …)

- GP100 (Tesla P100, ...)
- GP10x: x=2,4,6,7,8, ... (GTX 1060, 1070, 1080, Titan X *Pascal*, Titan Xp, ...)

#### Volta [CC 7.0, 7.2]: 2017/2018

• GV100, ... (Tesla V100, Titan V, Quadro GV100, ...)

Turing [CC 7.5]: 2018/2019

• TU102, TU104, TU106, TU116, TU117, ... (Titan RTX, RTX 2070, 2080 (Ti), GTX 1650, 1660, ...)

Ampere [CC 8.0, 8.6, 8.7]: 2020

• GA100, GA102, GA104, GA106, ... (A100, RTX 3070, 3080, 3090 (Ti), RTX A6000, ...)

#### Hopper [CC 9.0], Ada Lovelace [CC 8.9]: 2022/23

• GH100, AD102, AD103, AD104, ... (H100, L40, RTX 4080 (12/16 GB), 4090, RTX 6000, ...)

#### Interlude: PTX vs. SASS Code (1)

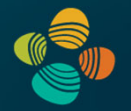

PTX is virtual machine ISASASS is actual machine ISA

For disassembly:

cuobjdump / nvdisasm

See CUDA Binary Utilities.pdf

For debugging (and code inspection) see:

https://developer.nvidia.com/ nsight‐visual‐studio‐edition

Nsight CUDA Device Summary Disassembly matrixMul.cu matrixMul kernel.cu Address: Z9matrixMulPfS\_S\_ii 0x00002ed0 MOV R1, R1;  $72 73:$ // Index of the last sub-matrix of A processed by the block  $74:$ int a<br>End = a<br>Begin +  $wA - 1$ ; 0x00002ed8 [0083] ld.param.s32 %r14, [ cudaparm Z9matrixMulPfS S ii wA]; 0x00002ed8 MVI RO, Oxic; 0x00002ee0 R2A A1, R0; 0x00002ee8 MOV RO, g [A1+0x0]; 0x00002ef0 [0084] mov.s32 %r15, %r13; **PTX** MOV32 R1, R1;  $0x00002eE0$ 0x00002ef4 [0085] add.s32 %r16, %r14, %r15; **SASS** 0x00002ef4 IADD32 RO, RO, R1; 0x00002ef8 [0086] sub.s32 %r17, %r16, 1; IADD32I R8, R0, Oxffffffff; 0x00002ef8 0x00002f00 [0087] mov.s32 %r18, %r17; 0x00002f00 MOV R8, R8; 75.5  $76:$ // Step size used to iterate through the sub-matrices of A  $77:$ int aStep = BLOCK SIZE; 0x00002f08 [0089] mov.s32 %r19, 16; 0x00002f08 MVI R9, 0x10; 0x00002f10 [0090] mov.s32 %r20, %r19; 0x00002f10 MOV32 R9, R9; 78: 79: // Index of the first sub-matrix of B processed by the block 80: int bBegin = BLOCK SIZE \* bx; 0x00002f14 [0092] mov.s32 %r21, %r2; 0x00002f14 MOV32 R4, R4; 0x00002f18 [0093] mul.lo.s32 %r22, %r21, 16; 0x00002f18 IMUL.U16.U16 RO, R4L, R31H; 0x00002f20 IMAD32I.U16 RO, R4H, 0x10, RO; SHL R2, R0, 0x10; 0x00002f28 IMAD32I.U16 R2, R4L, 0x10, R2; 0x00002f30 0x00002f38 [0094] mov.s32 %r23, %r22; 0x00002f38 MOV R2, R2;

#### Interlude: PTX vs. SASS Code (2)

Disassembly  $\# \times$ 

bicubicTexture\_kernel.cuh

bicubicTexture\_cuda.cu

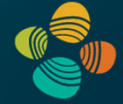

oceanFFT\_kernel.cu

#### **Note**

•

…

- • Size of instructions(here: 16 bytes)
- • **MUFU.RCP** computing FP32 reciprocal on SFU (there is no SASS division: division is an algorithm comprising simpler instructions)
- $\bullet$  This is debug code: redundant register moves not (yet) removed by optimizer in assembler *(result of virtual PTX registers being mapped to same physical register)*

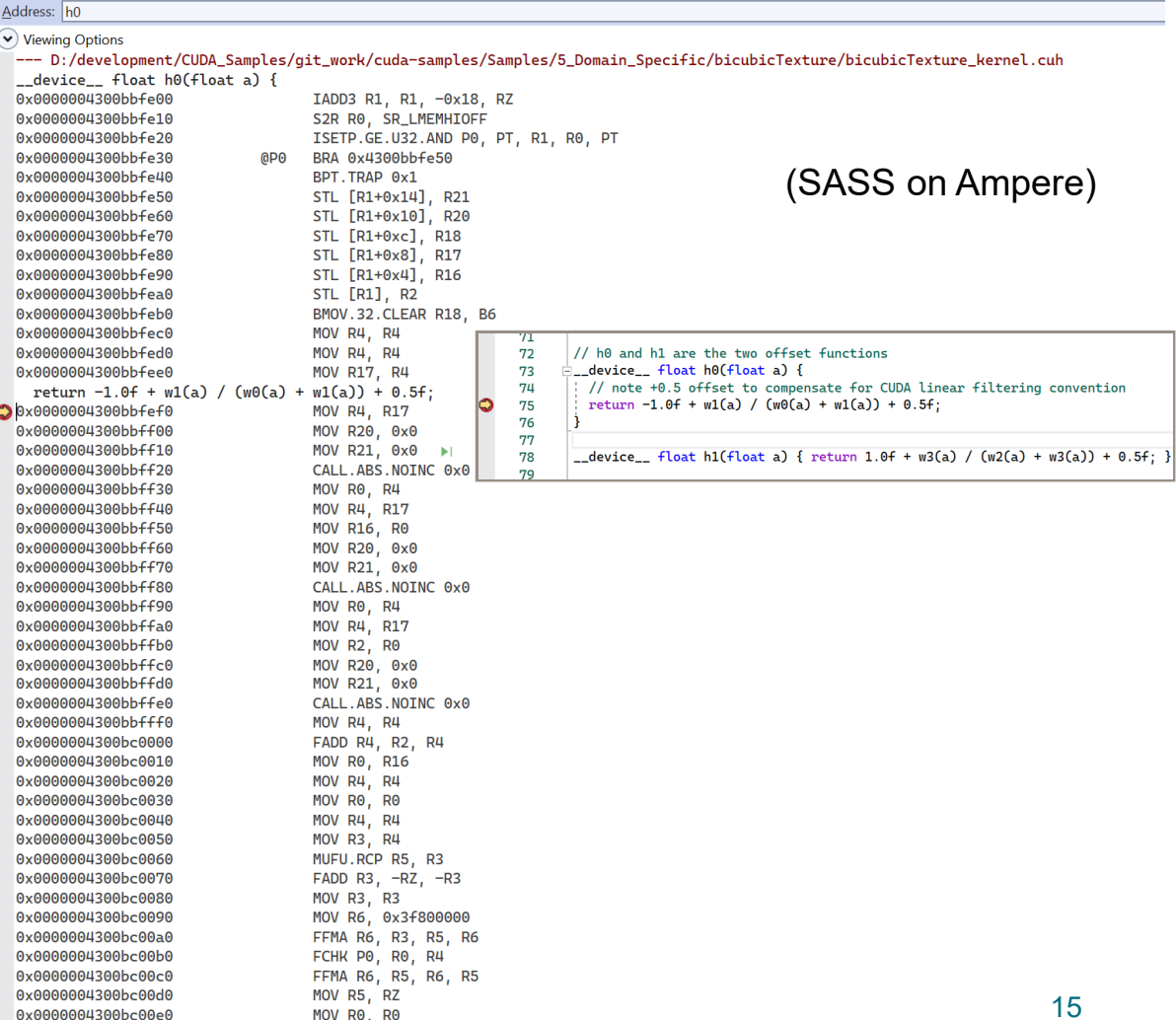

binomialOptions\_kernel.cu

simpleCUFFT.cu

#### Interlude: PTX vs. SASS Code (2)

bicubicTexture\_kernel.cuh

 $\rightarrow$ 

bicubicTexture\_cuda.cu

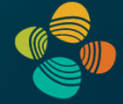

oceanFFT kernel.cr

#### **Note**

•

…

- • Size of instructions(here: 16 bytes)
- $\bullet$  **MUFU.RCP** computing FP32 reciprocal on SFU (there is no SASS division: division is an algorithm comprising simpler instructions)
- $\bullet$  This is debug code: redundant register moves not (yet) removed by optimizer in assembler *(result of virtual PTX registers being mapped to same physical register)*

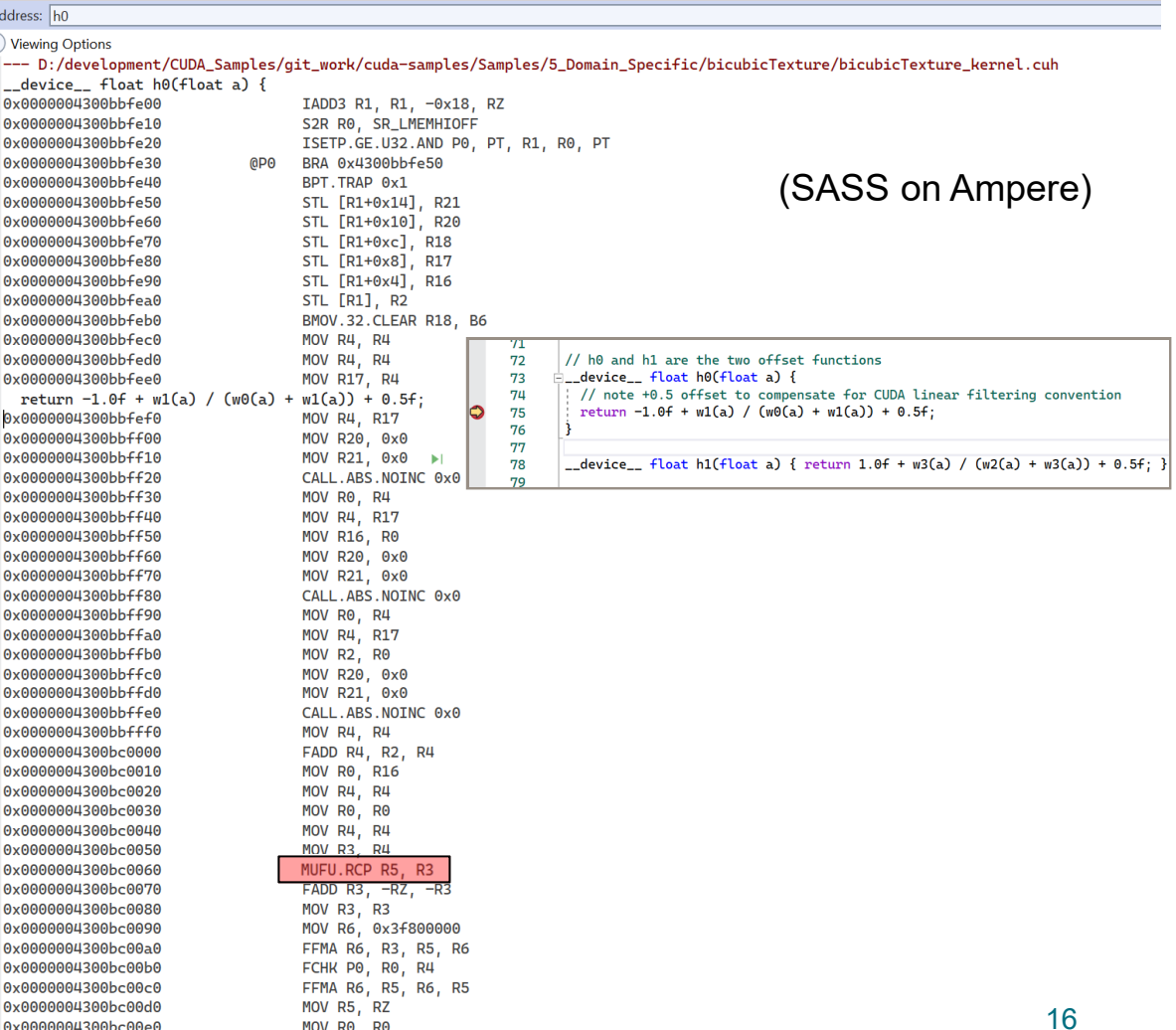

binomialOptions kernel.cu

simpleCUFFT.cu

#### Interlude: PTX vs. SASS Code (2)

Disassembly  $\triangleleft$   $\times$ 

hicubicTexture kernel cub

biqubicTexture quda qu

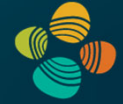

#### **Note**

•

…

- • Size of instructions(here: 16 bytes)
- • **MUFU.RCP** computing FP32 reciprocal on SFU (there is no SASS division: division is an algorithm comprising simpler instructions)
- $\bullet$  This is debug code: redundant register moves not (yet) removed by optimizer in assembler *(result of virtual PTX registers being mapped to same physical register)*

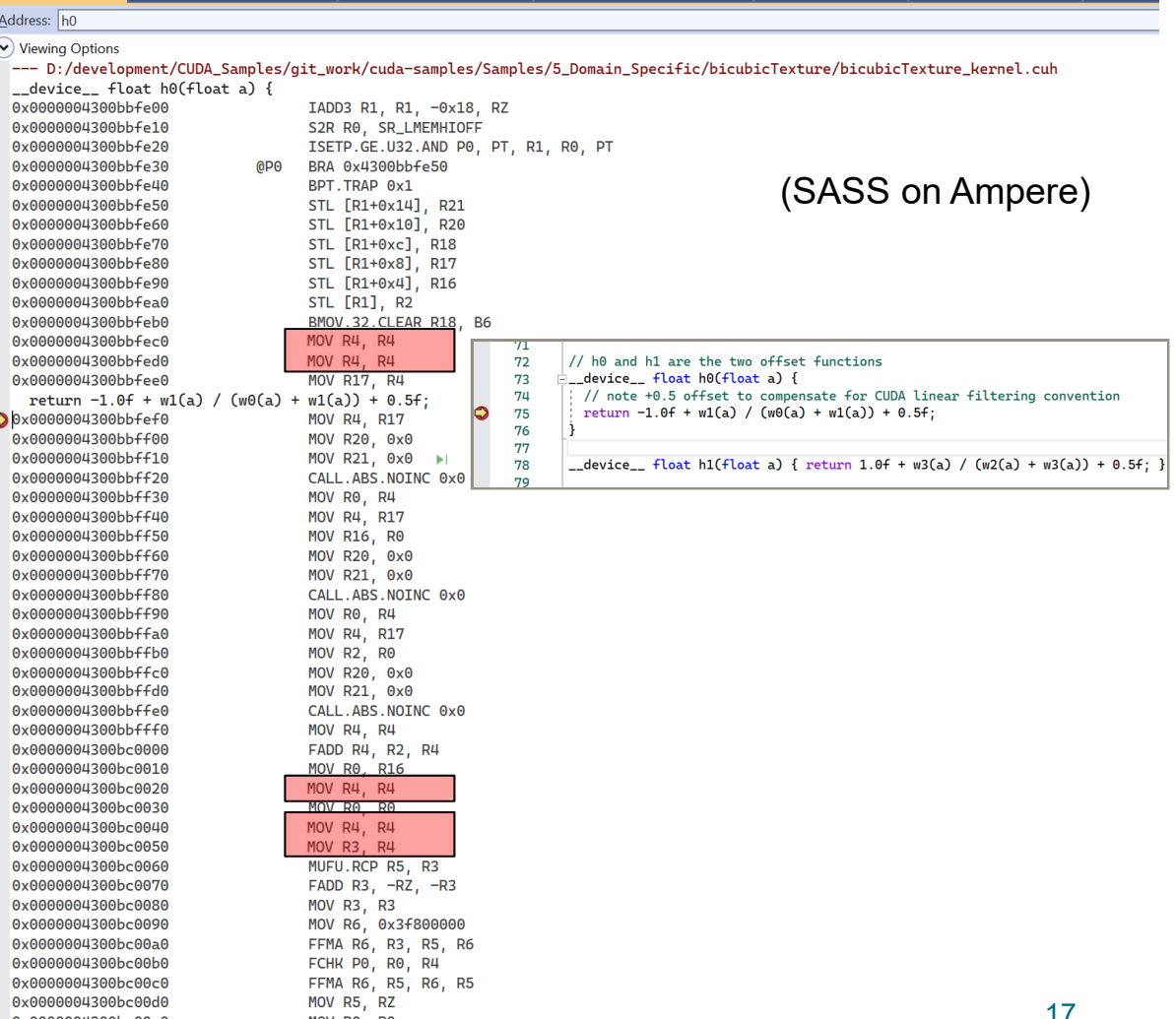

#### Instruction Pipelining

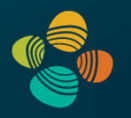

Most basic way to exploit instruction-level parallelism (ILP)

Problem: hazards (different solutions: bubbles, …)

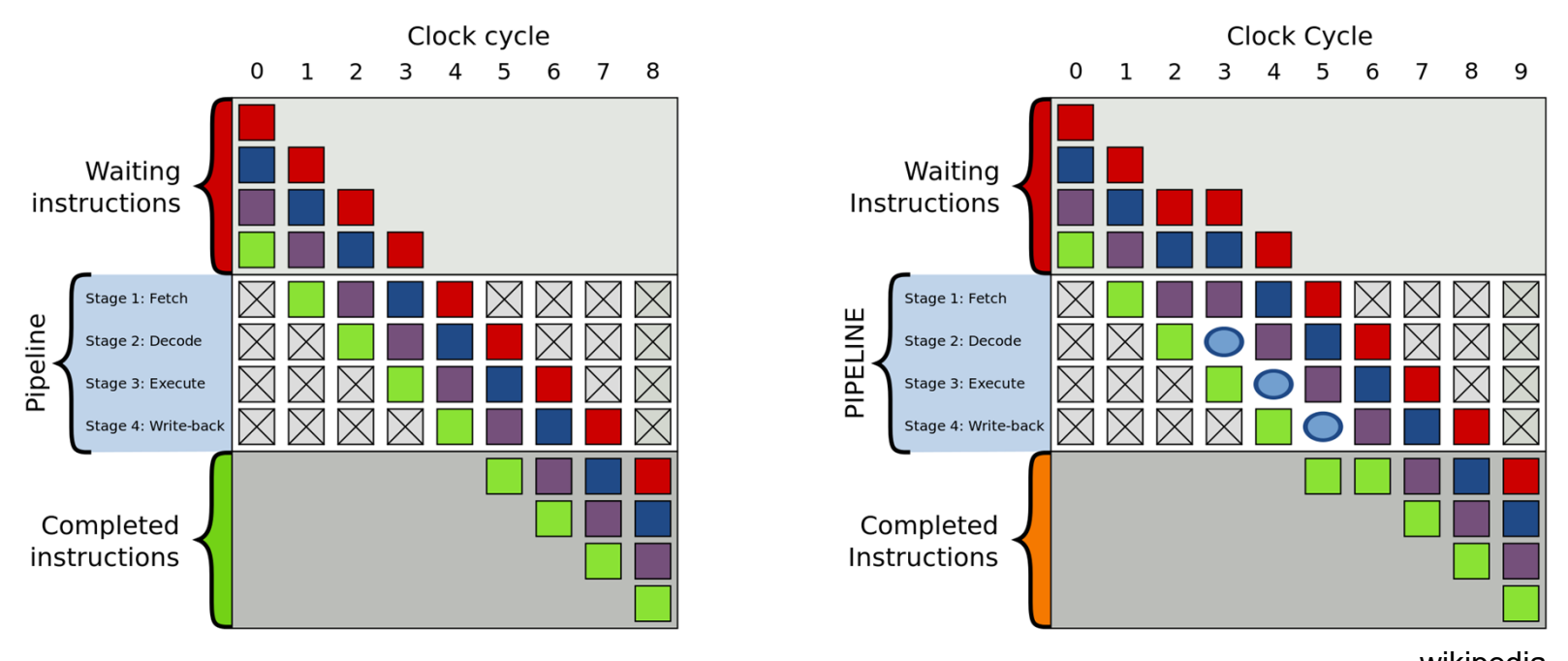

wikipedia https://en.wikipedia.org/wiki/Instruction\_pipelining https://en.wikipedia.org/wiki/Classic\_RISC\_pipeline

### Concepts: Latency Hiding (Latency Tolerance)

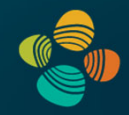

Main goal: Avoid that instruction *throughput* goes below peak

- **ILP:** Hide instruction pipeline latency of one instruction by pipelined execution of *independent* instruction from same thread
- **TLP:** Hide any latency occurring for one thread (group/warp/wavefront) by *executing a different thread (group/warp/wavefront)* as soon as current thread (group/warp/wavefront) stalls:
- *<sup>→</sup> Total throughput does not go down*
	- **TLP: pull independent, not-stalling instruction from other thread group**

#### **GPUs**

- ILP: pull independent instruction from same thread group (instruction stream) Depending on GPU: TLP often sufficient, but sometimes also need ILP
- However: If in one cycle TLP doesn't work, ILP can jump in or vice versa<sup>\*</sup>

(\*depending on actual microarchitecture)

#### ILP vs. TLP on GPUs

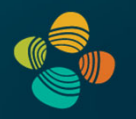

#### Main observations

- Each time unit (usually one clock cycle), a new instruction *without dependencies* should be dispatched to functional units (ALUs, SFUs, …)
- *Instruction* is a *group of threads* that is executing the same instruction: CUDA warp (32 threads), wavefront (32 or 64 threads), …
- Where can this instruction come from?
	- TLP: from another runnable warp (i.e., different instruction stream)
	- ILP: from the same warp (i.e., the same instruction stream)

How many instructions/warps per time unit (clock cycle)?

- "Scalar" pipeline (*CPI=1.0*): **TLP sufficient (if enough warps); can exploit ILP** (next instruction either from different warp, or from same warp)
- "Superscalar" (*CPI<1.0*) pipeline: dispatch more than one instruction per cycle, (#dispatchers > #warp schedulers): **need ILP!**

Markus Hadwiger, KAUST <sup>20</sup> *(CPI = clocks per instruction)*

#### Example: "Scalar" GF100

Main concept here:

There is one instruction dispatcher (dispatch unit / fetch/decode unit) per warp scheduler (warp selector)

Details later...

Ignore less important subtleties... GF100 has two warp schedulers, not one, and each 32-thread instruction is executedover two clock cycles, not one, etc.

**Caveat on NVIDIA diagrams**: if two dispatchers per warp scheduler are shown, it still doesn't mean that the ALU pipeline is "superscalar" (often, the second dispatcher dispatches to a *non-ALU* pipeline) ... need to look at CUDA programming guide info, also given in our tables in row "# *ALU dispatch / warp sched.*"

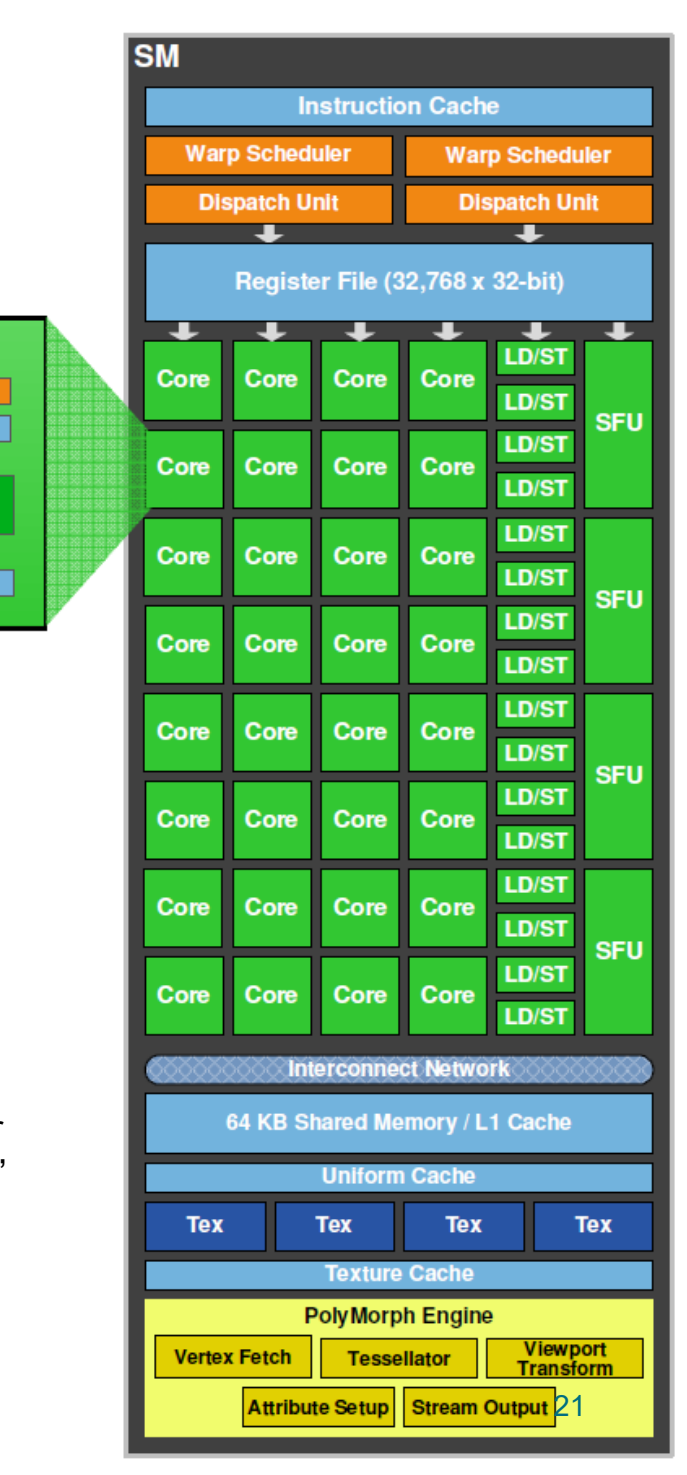

**CUDA Core** 

**Dispatch Port** 

**Operand Collector** 

**Result Queue** 

**INT Unit** 

**FP Unit** 

## **Example: "Superscalar" ALUs in SM Architecture**

NVIDIA Kepler GK104 architecture SMX unit (one "core")

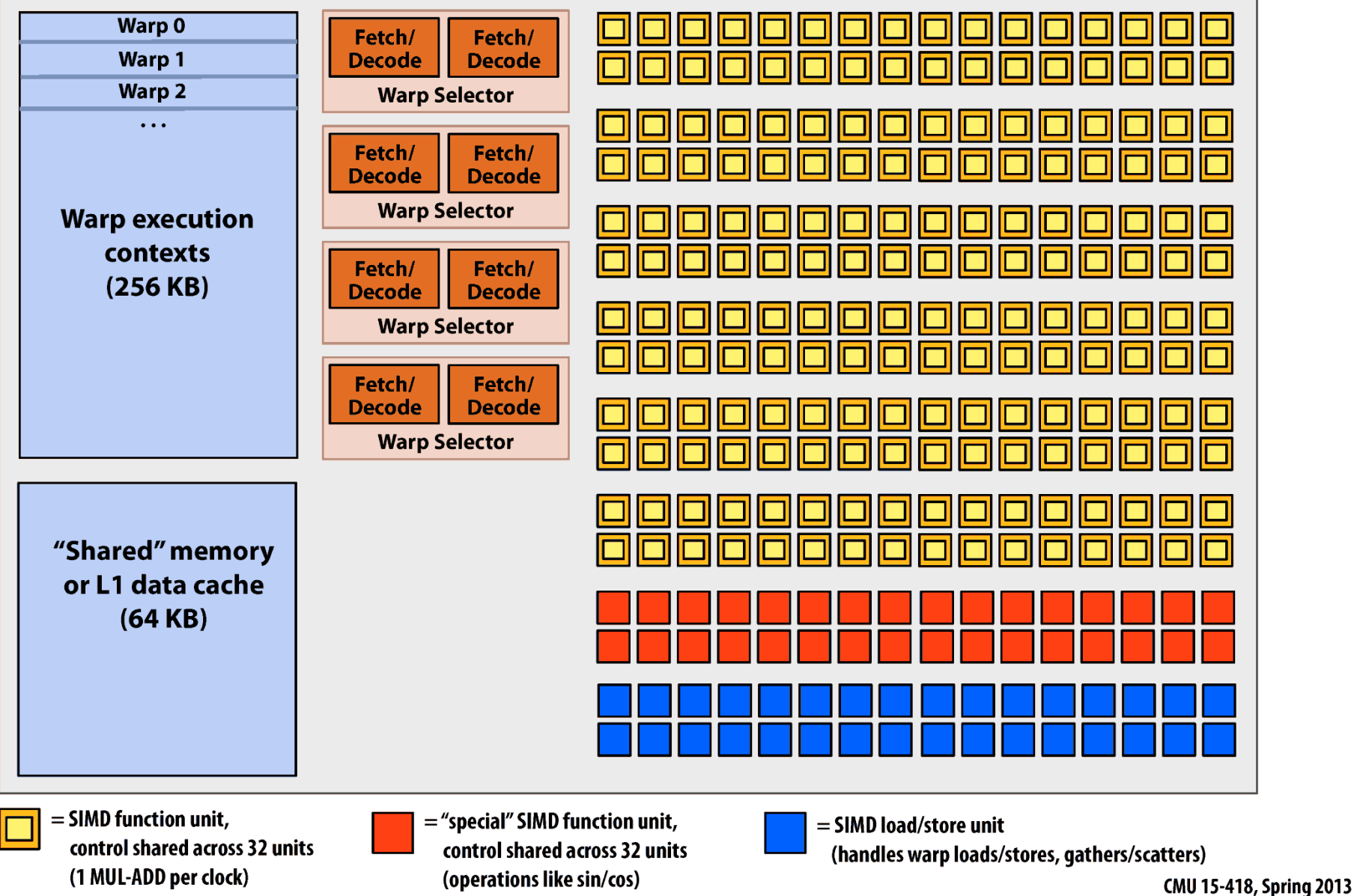

#### Instruction Throughput

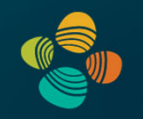

#### Instruction throughput numbers in CUDA C Programming Guide (Chapter 5.4)

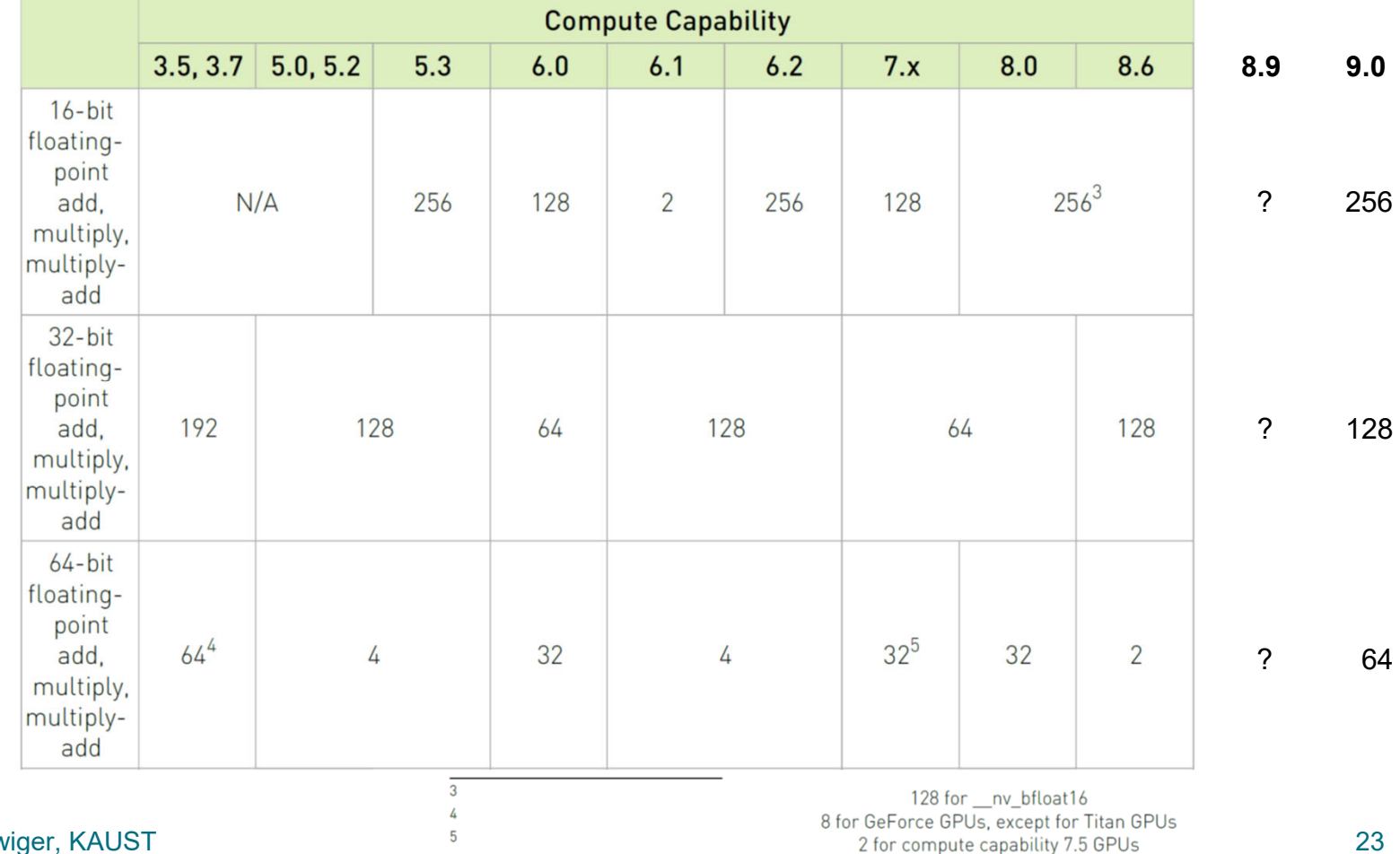

**Markus Hadwig** 

#### ALU Instruction Latencies and Instructs. / SM

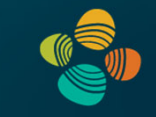

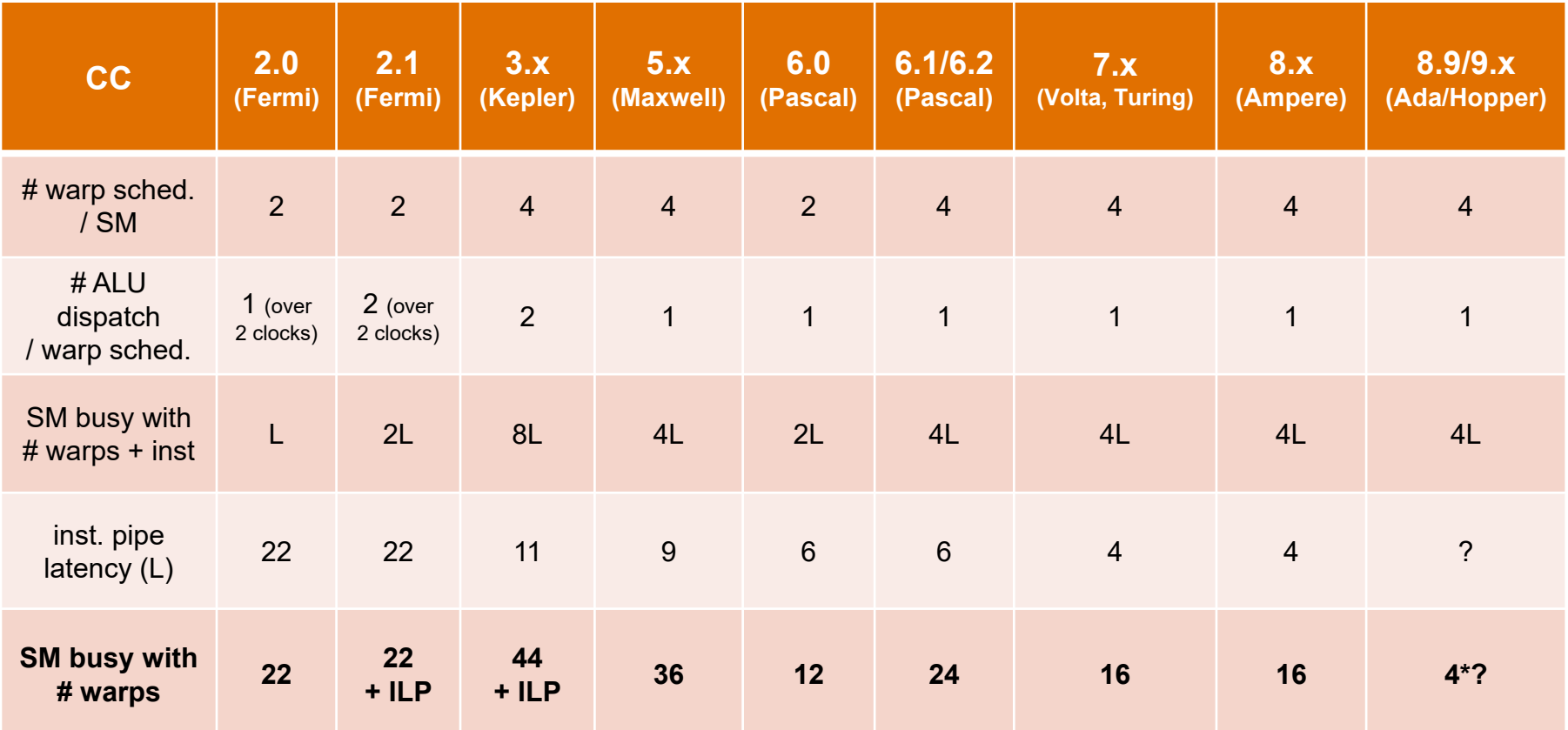

*see NVIDIA CUDA C Programming Guides (different versions) performance guidelines/multiprocessor level; compute capabilities*

#### ALU Instruction Latencies and Instructs. / SM

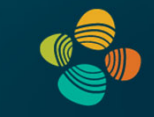

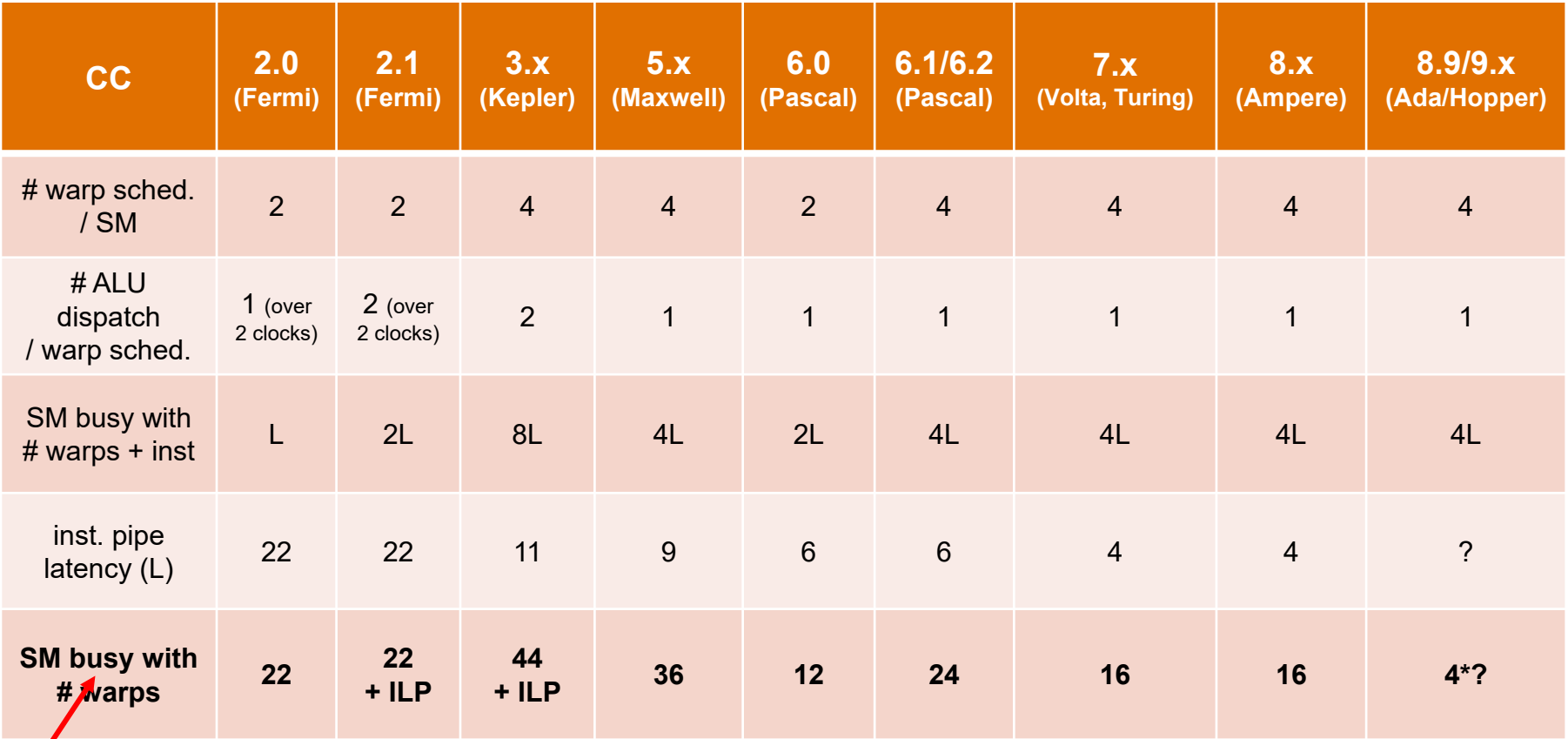

*IF no other stalls occur! (i.e., except inst. pipe hazards)*

*see NVIDIA CUDA C Programming Guides (different versions) performance guidelines/multiprocessor level; compute capabilities*

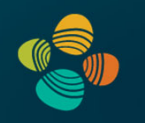

# **NVIDIA Tesla Architecture**2007-2009(compute capability 1.x)

G80 (cc 1.0): 2007 (Geforce 8800, ...) G9x (cc 1.1): 2008 (Geforce 9800, ...) GT200 (cc 1.3): 2008/2009 (GTX 280, GTX 285, ...)

*(this is not the Tesla product line!)*

### NVIDIA Tesla Architecture (not the Tesla product line!), G80: 2007, GT200: 2008/2009

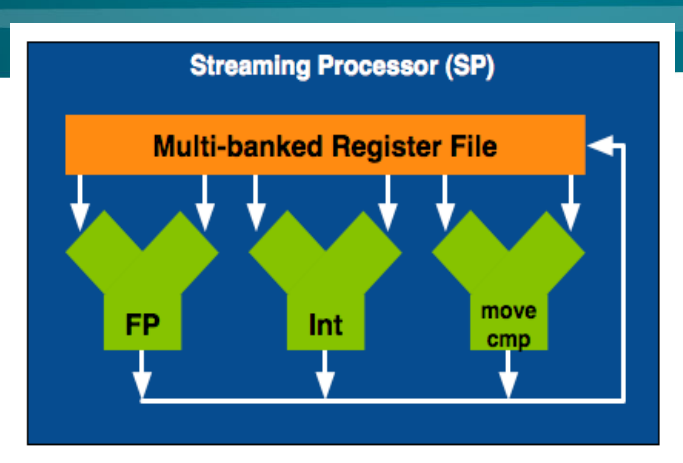

G80: first CUDA GPU!Multiprocessor: SM (CC 1.x)

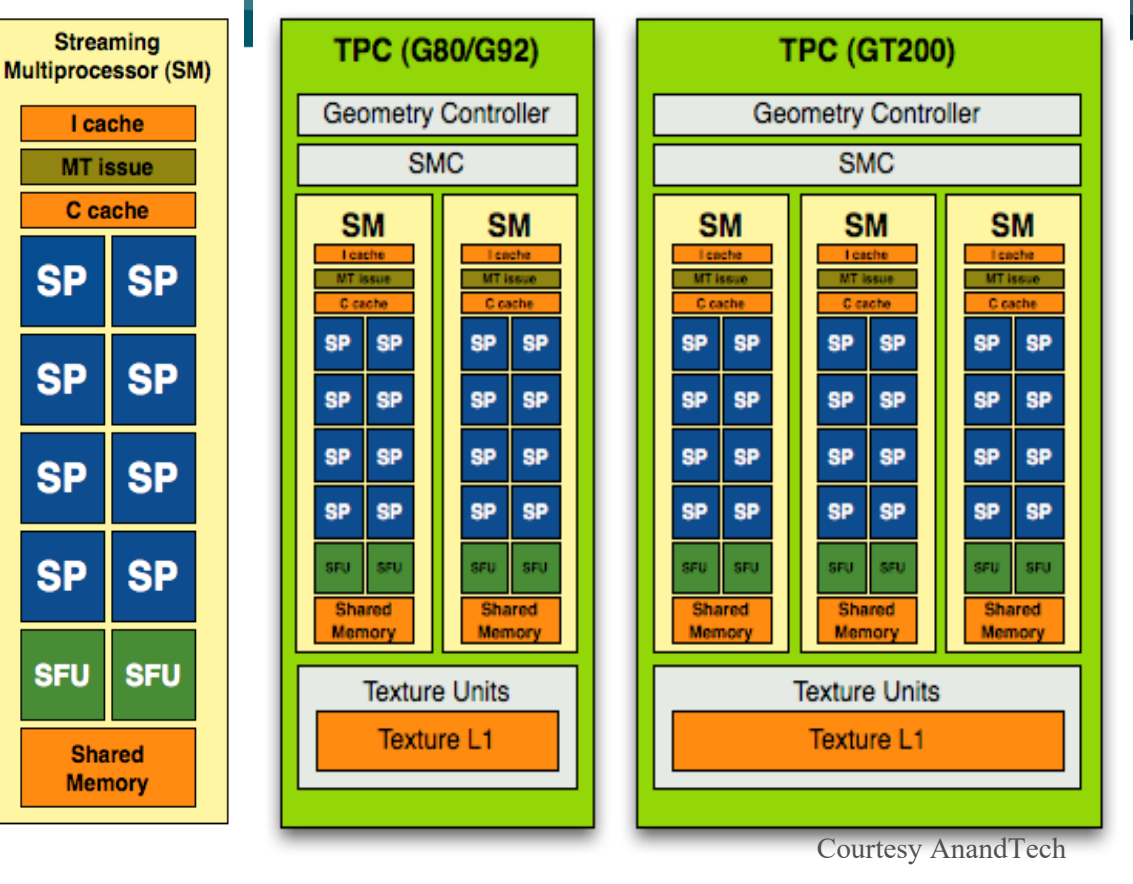

- Streaming Processor (SP) [or: CUDA core; or: FP32 / FP64 / INT32 core, ...]
- Streaming Multiprocessor (SM)
- Texture/Processing Cluster (TPC)

### NVIDIA Tesla Architecture (not the Tesla product line!), G80: 2007, GT200: 2008/2009

- G80/G92: 8 TPCs \* ( 2 \* 8 SPs ) = 128 SPs [= CUDA cores]
- $\cdot$  GT200: 10 TPCs  $*(3 * 8 \text{ SPs}) = 240 \text{ SPs}$  [= CUDA cores]
- **Arithmetic intensity** has increased (num. of ALUs vs. texture units)

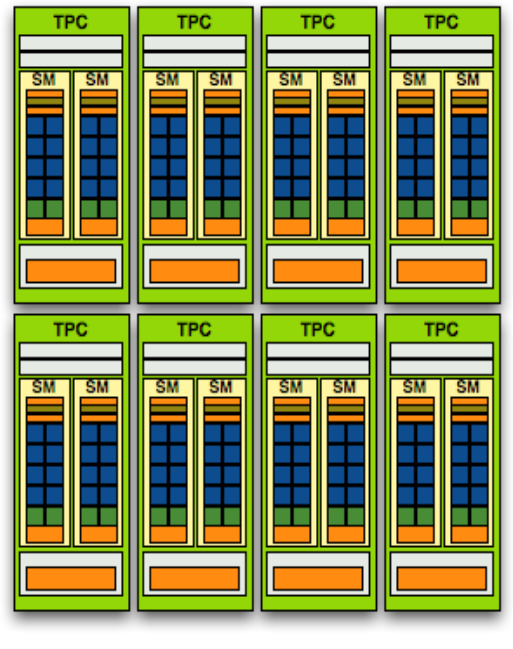

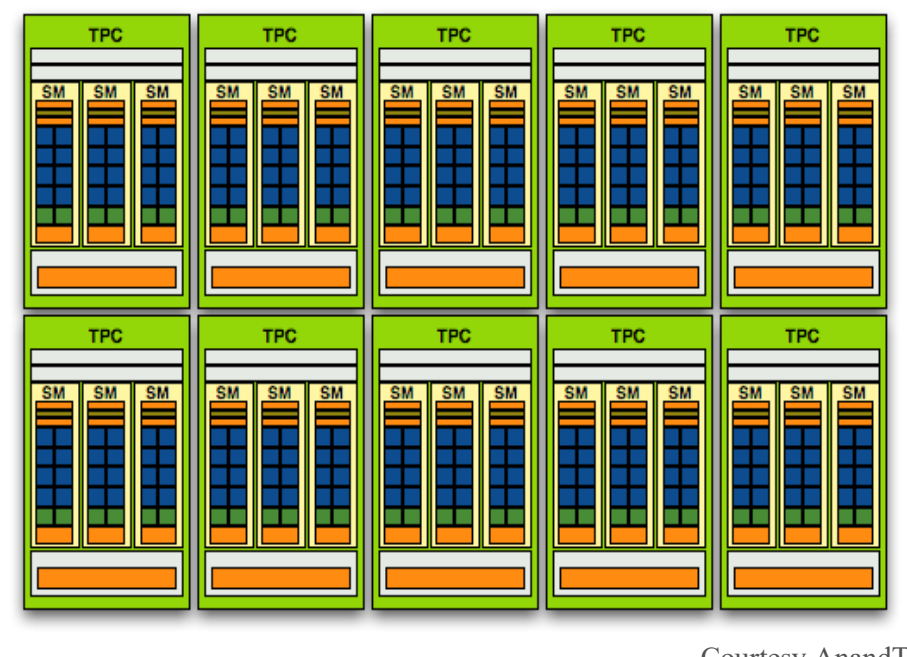

G80 / G92 GT200

Courtesy AnandTech

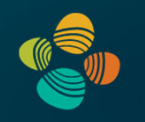

# **NVIDIA Fermi Architecture**2010

(compute capability 2.x)

GF100 (cc 2.0), ... (GTX 480, ...) GF104 (cc 2.1), ... (GTX 460, ...) GF110 (cc 2.0), ... (GTX 580, ...)

#### Full size

- 4 GPCs
- 4 SMs each

• 6 64-bit memory controllers(= 384 bit)

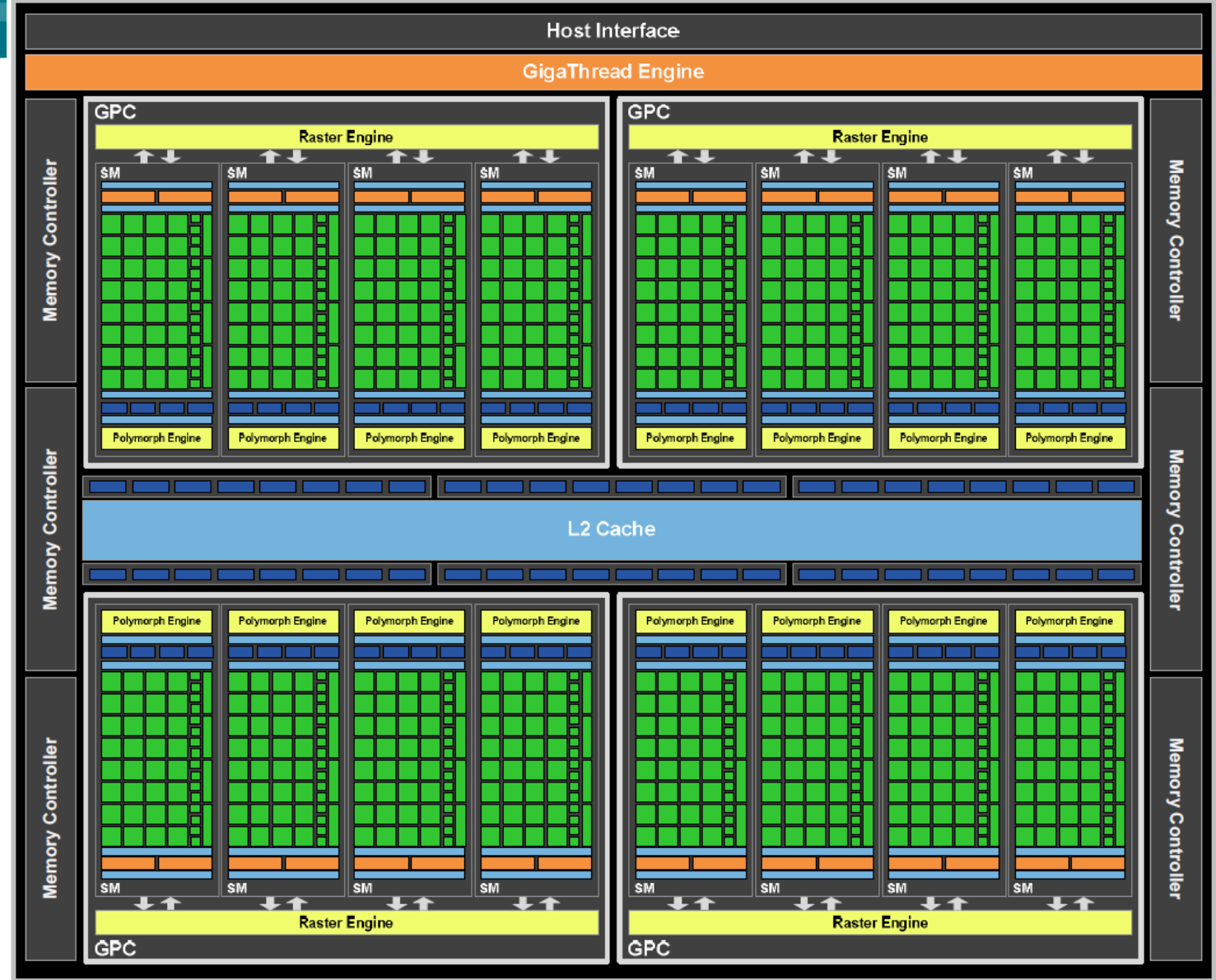

### NVIDIA Fermi (GF100) Die Photo

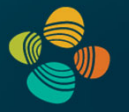

Full size

- 4 GPCs
- 4 SMs each

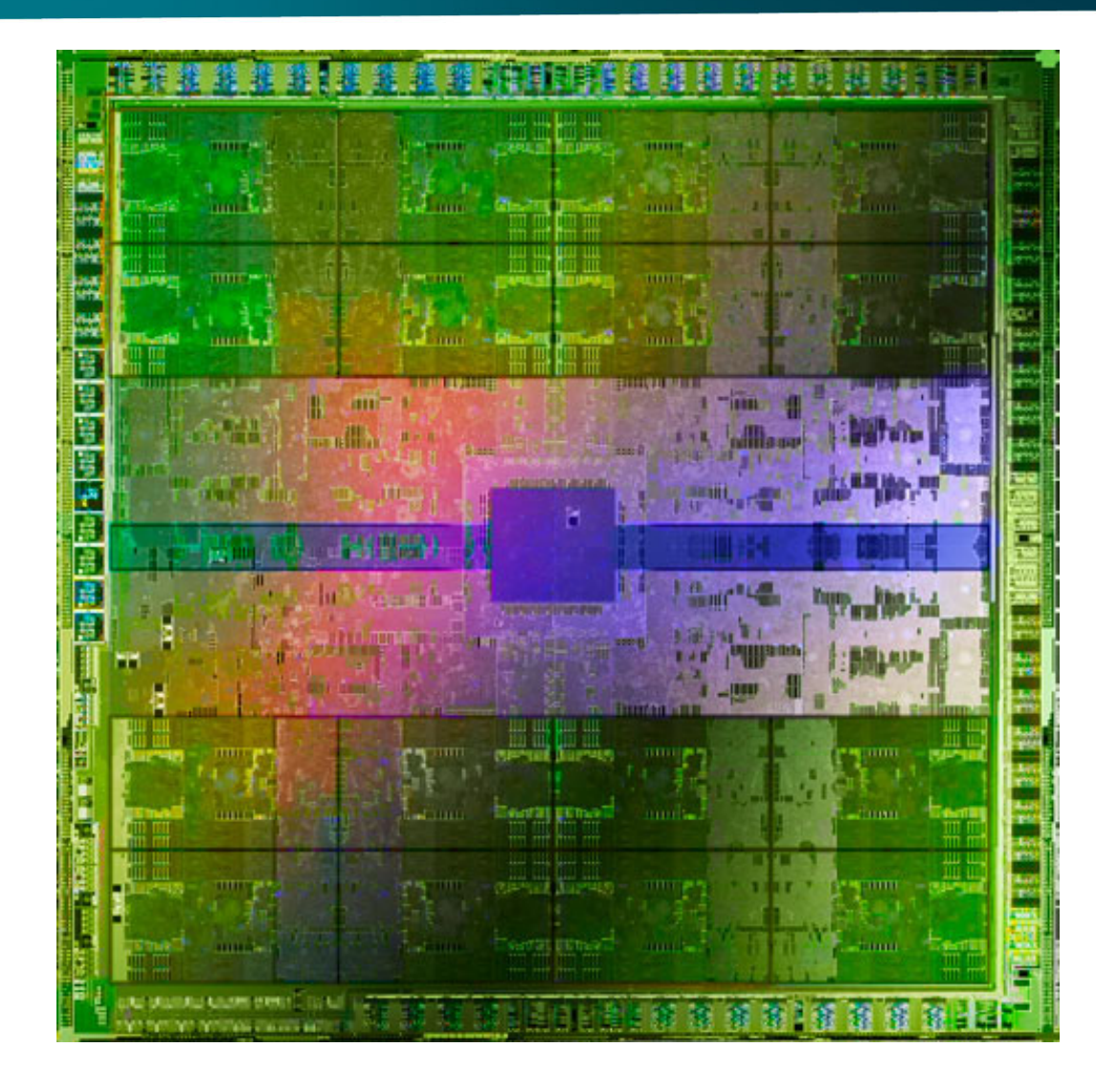

#### ALU Instruction Latencies and Instructs. / SM

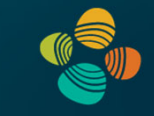

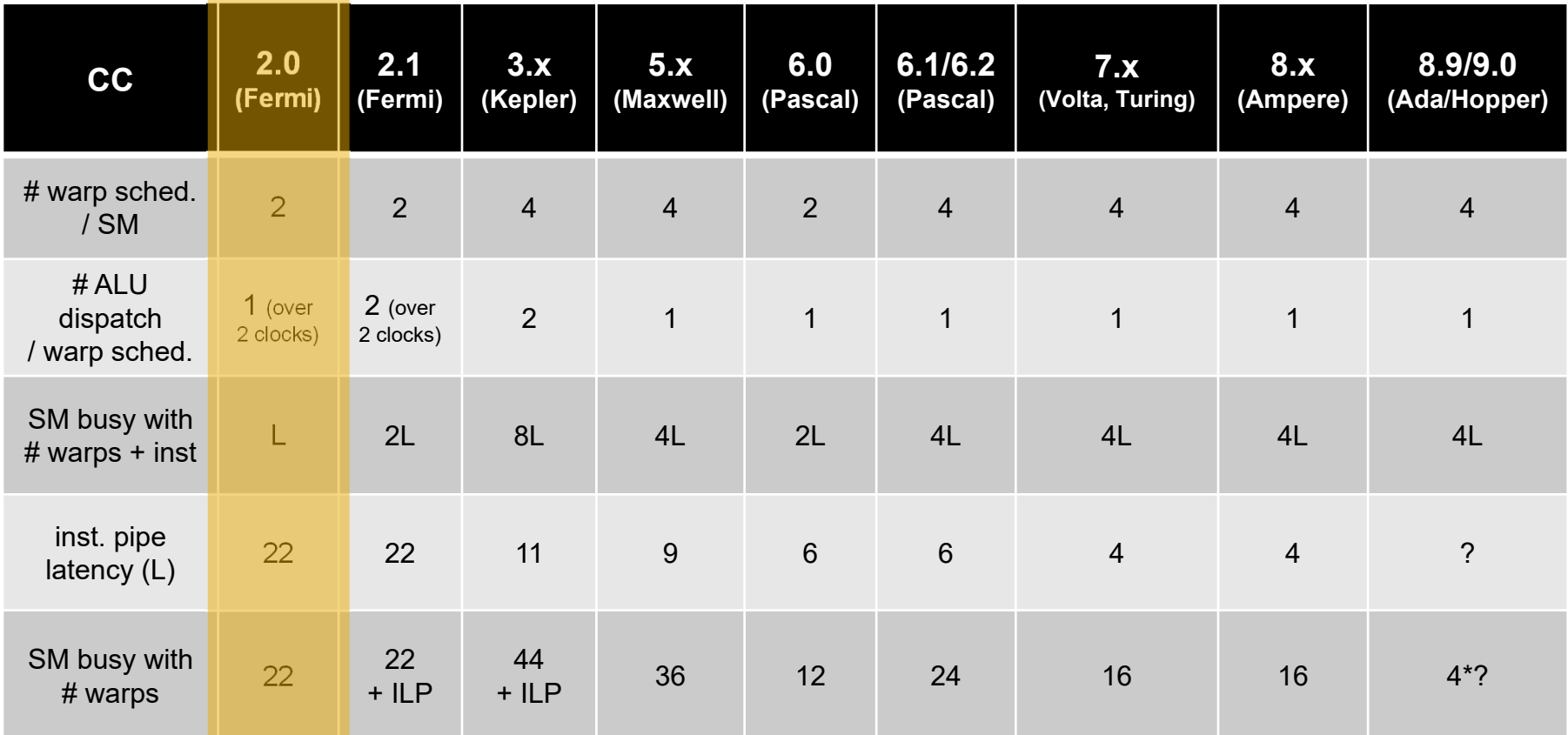

*see NVIDIA CUDA C Programming Guides (different versions) performance guidelines/multiprocessor level; compute capabilities*

#### NVIDIA GF100 SM (2010)

Multiprocessor: SM (CC 2.0)

Streaming processors now called *CUDA cores*

32 CUDA cores per Fermi GF100/GF110 streaming multiprocessor (SM)

Example GPU with 15 SMs = 480 CUDA cores (GTX 480)

Example GPU with 16 SMs = 512 CUDA cores (GTX 580)

CPU-like cache hierarchy

- L1 cache / shared memory
- L2 cache

Texture units and caches now in SM(instead of with TPC=multiple SMs in G80/GT200)

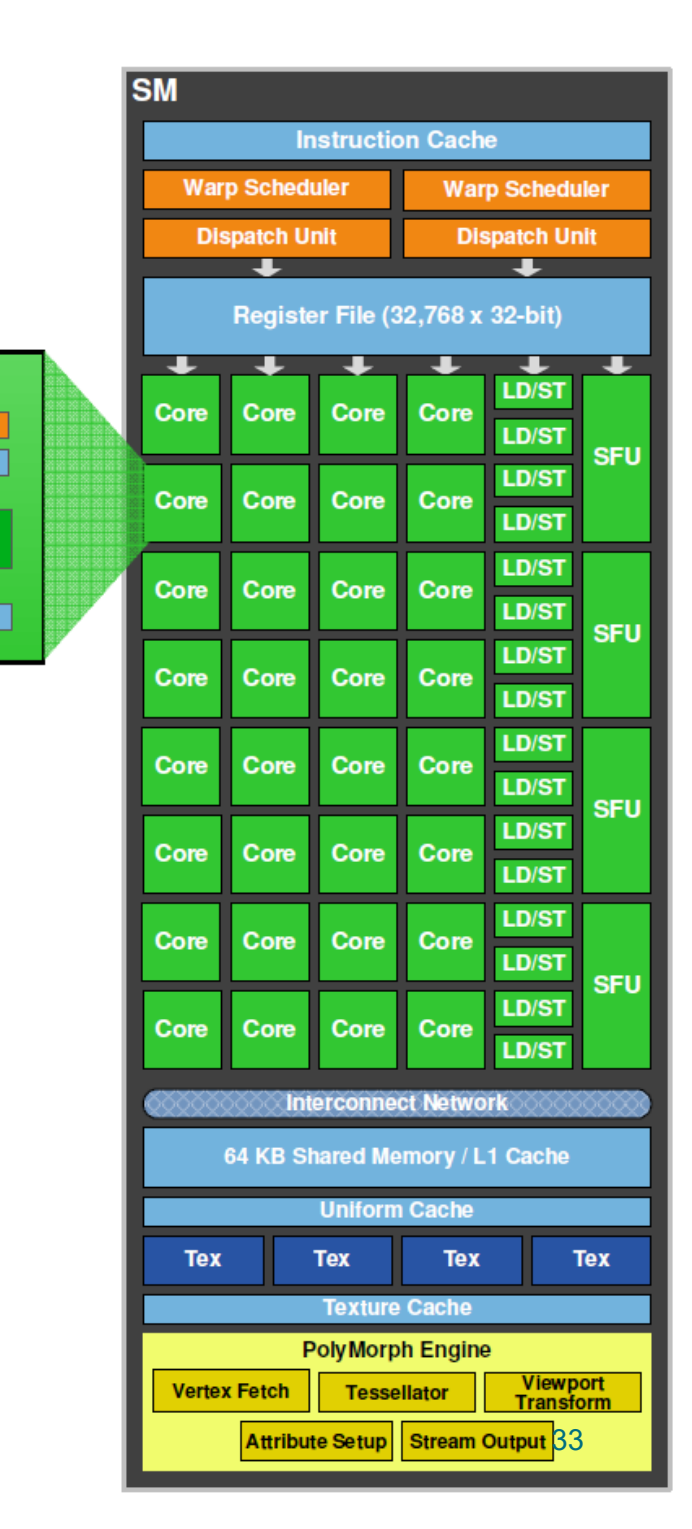

**CUDA Core** 

**Dispatch Port** 

**Operand Collector** 

**Result Queue** 

**INT Unit** 

**FP Unit** 

#### Graphics Processor Clusters (GPC)

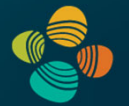

(instead of TPC on GT200)

- 4 SMs
- 32 CUDA cores / SM
- $4$  SMs / GPC = 128 cores / GPC

Decentralized rasterizationand geometry

- 4 raster engines
- 16 "PolyMorph" engines

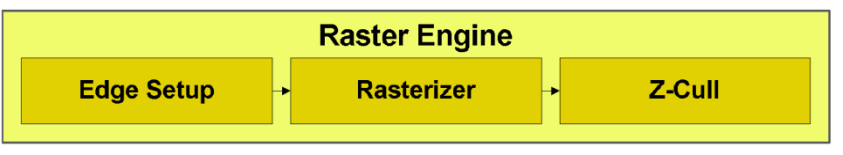

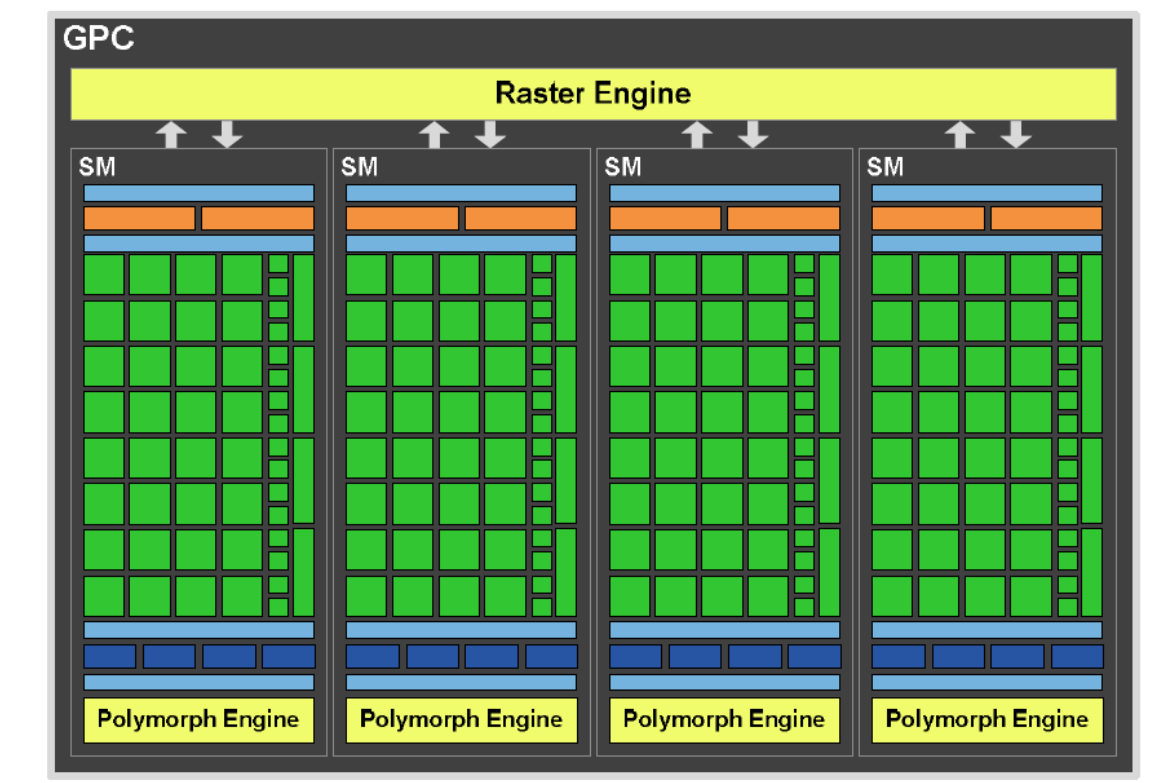

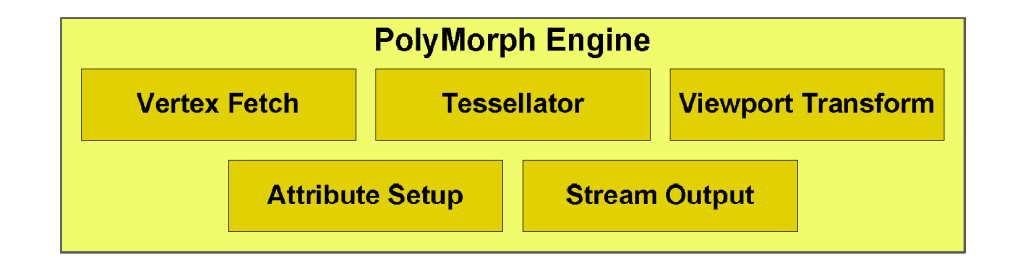

#### Dual Warp Schedulers

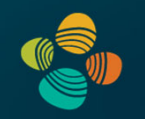

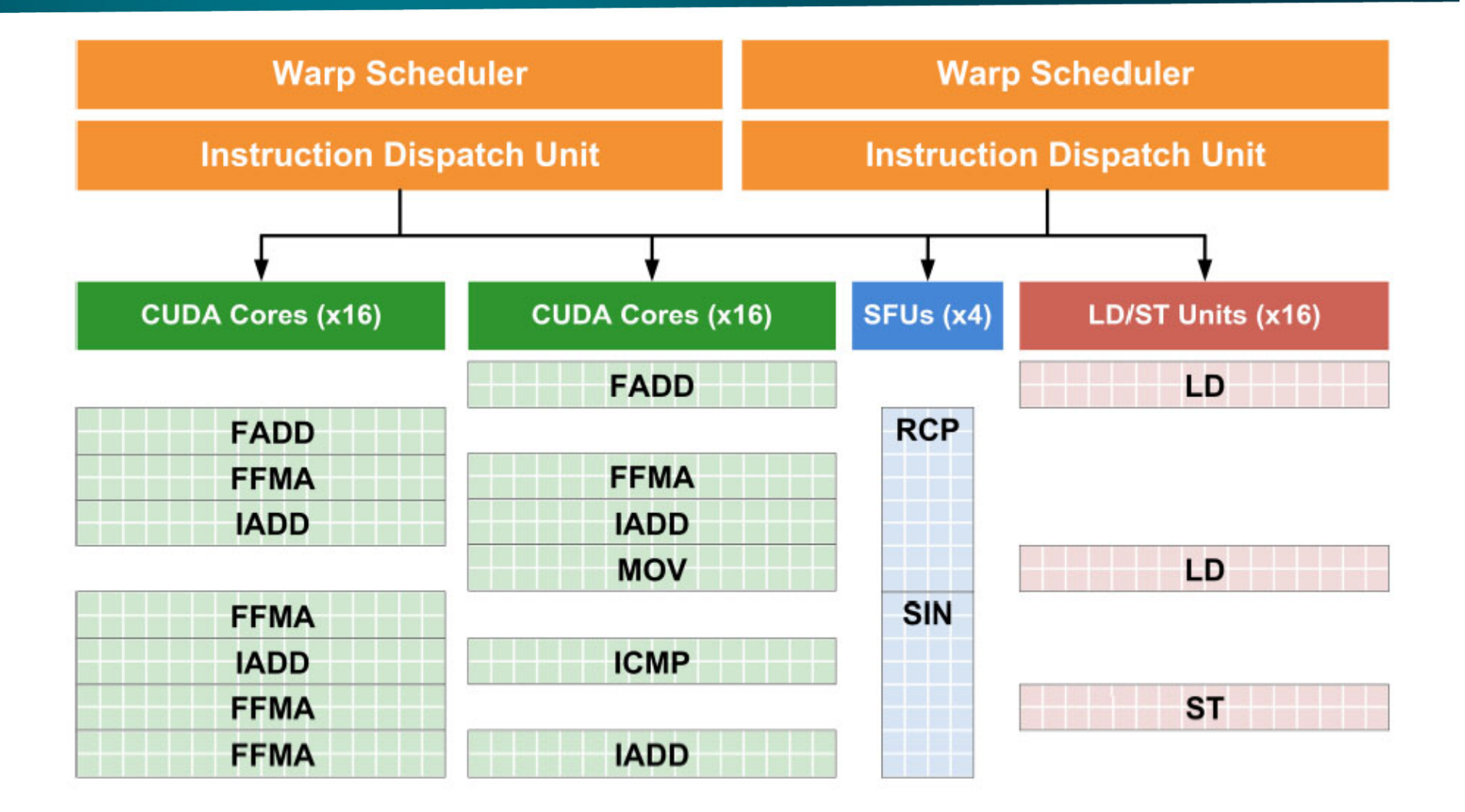

### Dual Warp Schedulers

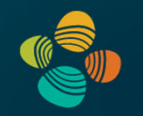

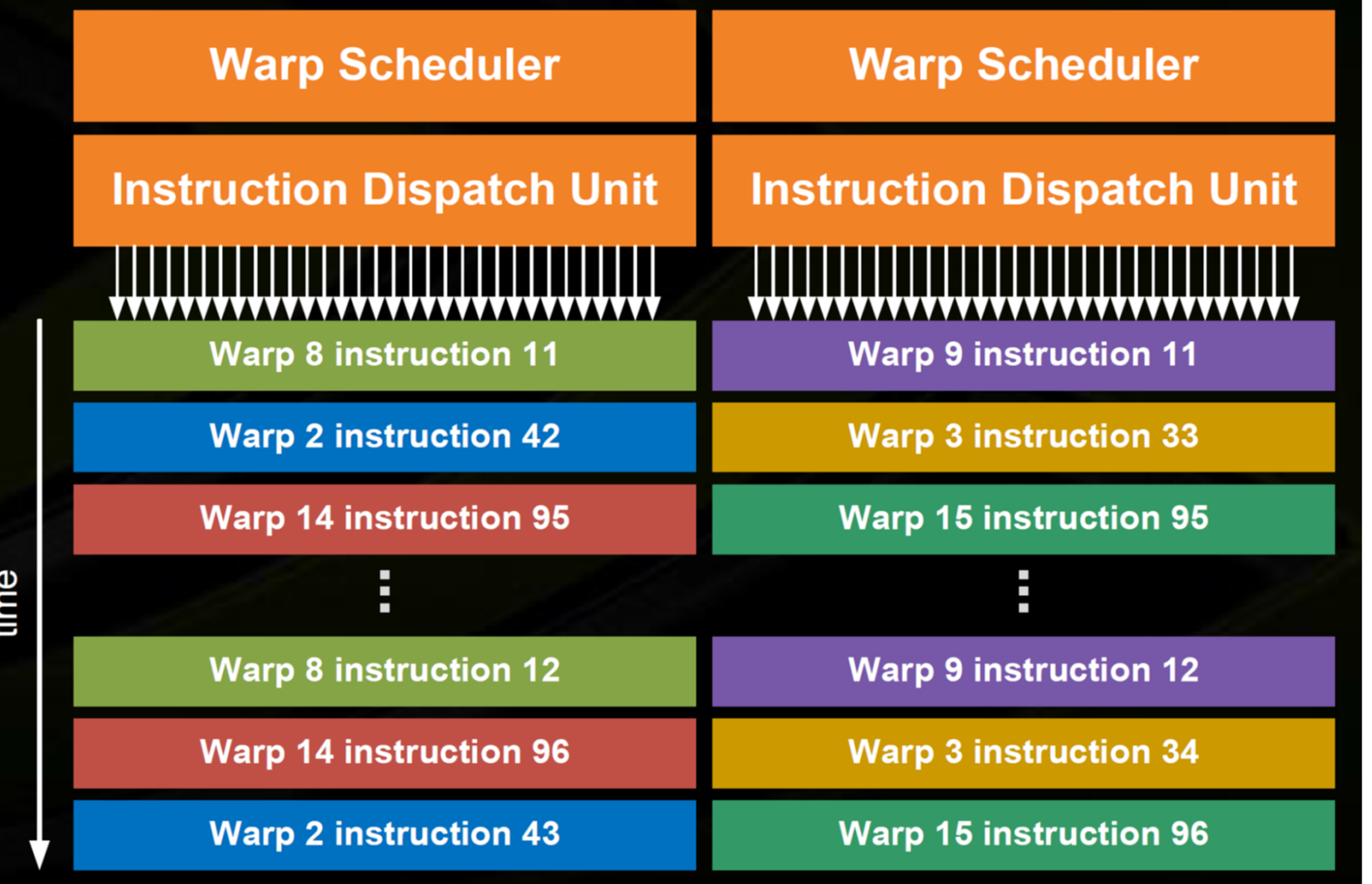

![](_page_36_Picture_1.jpeg)

#### Full size GF104

- 2 GPCs
- 4 SMs each
- SM design different fromGF100 / GF110 !
- Fewer total SMs, but each SM is"superscalar"

![](_page_36_Figure_7.jpeg)

#### ALU Instruction Latencies and Instructs. / SM

![](_page_37_Picture_1.jpeg)

![](_page_37_Picture_178.jpeg)

*see NVIDIA CUDA C Programming Guides (different versions) performance guidelines/multiprocessor level; compute capabilities*

### NVIDIA GF104 SM (2010)

Multiprocessor: SM (CC 2.1)

Streaming processors now called *CUDA cores*

48 CUDA cores per Fermi GF104 streaming multiprocessor (SM)

Example GPU with 7 SMs = 336 CUDA cores (GTX 460)

2 dispatch units / warp scheduler: "superscalar"

CPU-like cache hierarchy

- L1 cache / shared memory
- L2 cache

Texture units and caches now in SM

(instead of with TPC=multiple SMs in G80/GT200)

![](_page_38_Picture_11.jpeg)

**CM** 

![](_page_38_Picture_59.jpeg)

![](_page_39_Picture_1.jpeg)

### **NVIDIA GeForce GTX 480 "core"**

#### **CC 2.0, not 2.1 !**

![](_page_39_Picture_43.jpeg)

Source: Fermi Compute Architecture Whitepaper CUDA Programming Guide 3.1, Appendix G

![](_page_39_Picture_6.jpeg)

- $=$  SIMD function unit, control shared across 16 units (1 MUL-ADD per clock)
- **Groups of 32 fragments share an instruction**  $\bullet$ stream
- Up to 48 groups are simultaneously interleaved
- Up to 1536 individual contexts can be stored

![](_page_40_Picture_1.jpeg)

### **NVIDIA GeForce GTX 480 "core"**

**CC 2.0, not 2.1 !**

![](_page_40_Picture_40.jpeg)

Source: Fermi Compute Architecture Whitepaper CUDA Programming Guide 3.1, Appendix G

![](_page_40_Figure_6.jpeg)

- $=$  SIMD function unit, control shared across 16 units (1 MUL-ADD per clock)
- The core contains 32 functional units
- Two groups are selected each clock (decode, fetch, and execute two instruction streams in parallel)

![](_page_41_Picture_1.jpeg)

**CC 2.0, not 2.1 !**

### **NVIDIA GeForce GTX 480 "SM"** Fetch/ **Decode** Fetch/ **Decode Execution contexts**  $(128$  KB) "Shared" scratchpad memory  $\bullet$  $(16+48$  KB)

Source: Fermi Compute Architecture Whitepaper CUDA Programming Guide 3.1, Appendix G  $=$  CUDA core (1 MUL-ADD per clock)

- The SM contains 32 CUDA cores
- Two warps are selected each clock (decode, fetch, and execute two warps in parallel)
- Up to 48 warps are interleaved, totaling 1536 **CUDA threads**

![](_page_42_Picture_1.jpeg)

### **NVIDIA GeForce GTX 480**

![](_page_42_Figure_3.jpeg)

![](_page_42_Figure_4.jpeg)

![](_page_43_Picture_0.jpeg)

# **NVIDIA Ampere Architecture** 2020

(compute capability 8.0/8.6/8.7)

GA100 (cc 8.0), ... (A100, ...) (x=2,3,4,6,7) GA10x (cc 8.6), ... (RTX 3070, RTX 3080, RTX 3090, ...) GA10B (cc 8.7), ... (Jetson, DRIVE, ...)

### NVIDIA Ampere GA100 Architecture (2020)

![](_page_44_Picture_1.jpeg)

GA 100 (A100 Tensor Core GPU)

Full GPU: 128 SMs (in 8 GPCs/64 TPCs)

![](_page_44_Figure_4.jpeg)

#### Instruction Throughput

![](_page_45_Picture_1.jpeg)

#### Instruction throughput numbers in CUDA C Programming Guide (Chapter 5.4)

![](_page_45_Picture_31.jpeg)

#### ALU Instruction Latencies and Instructs. / SM

![](_page_46_Picture_1.jpeg)

![](_page_46_Picture_178.jpeg)

*see NVIDIA CUDA C Programming Guides (different versions) performance guidelines/multiprocessor level; compute capabilities*

#### NVIDIA GA100 SM

Multiprocessor: SM (CC 8.0)

- 64 FP32 + 64 INT32 cores
- 32 FP64 cores
- 4 3<sup>rd</sup> gen tensor cores
- 1 2<sup>nd</sup> gen RT (ray tracing) core
- 4 partitions inside SM
	- 16 FP32 + 16 INT32 cores
	- 8 FP64 cores
	- 8 LD/ST units; 4 SFUs each
	- 1 3<sup>rd</sup> gen tensor core each
	- Each has: warp scheduler, dispatch unit, 16K register file

![](_page_47_Figure_12.jpeg)

### NVIDIA Ampere GA10x Architecture (2020)

![](_page_48_Picture_1.jpeg)

#### GA 102 (RTX 3070, 3080, 3090)

#### Full GPU: 84 SMs (in 7 GPCs/42 TPCs)

![](_page_48_Figure_4.jpeg)

### NVIDIA GA10x SM

#### Multiprocessor: SM (CC 8.6)

- 128 (64+64) FP32 + 64 INT32 cores
- 2 (!) FP64 cores
- 4 3<sup>rd</sup> gen tensor cores
- 1 2<sup>nd</sup> gen RT (ray tracing) core
- 4 partitions inside SM
	- 32 (16+16) FP32 + 16 INT32 cores
	- 4 LD/ST units; 4 SFUs each
	- $\bullet$  1 3 $^{\sf rd}$  gen tensor core each
	- Each has: warp scheduler, dispatch unit, 16K register file

![](_page_49_Figure_11.jpeg)

### Thank you.